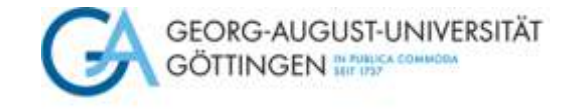

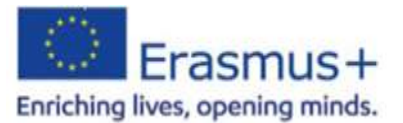

**Checkliste Stand: 10/2023** Förderung Mobilität zu Fort- und Weiterbildungszwecken (STT) – Personalmobilität in Programmländer

# **Bewerbungsphase**

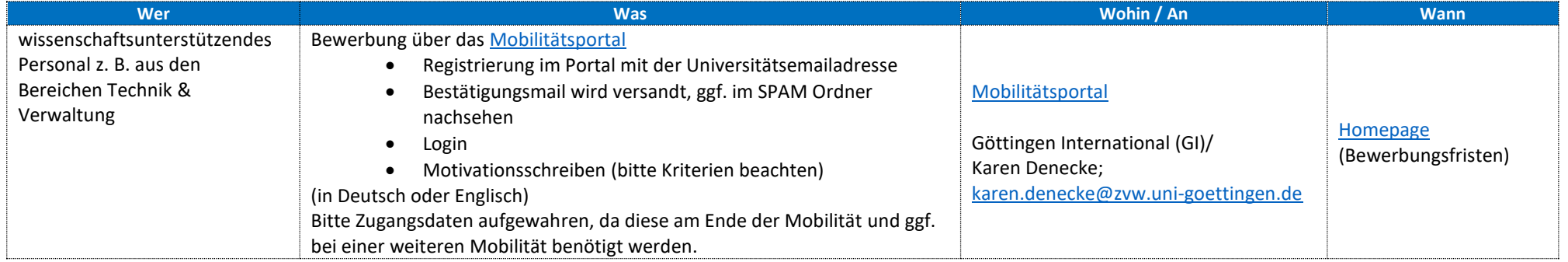

### **Vor dem Aufenthalt**

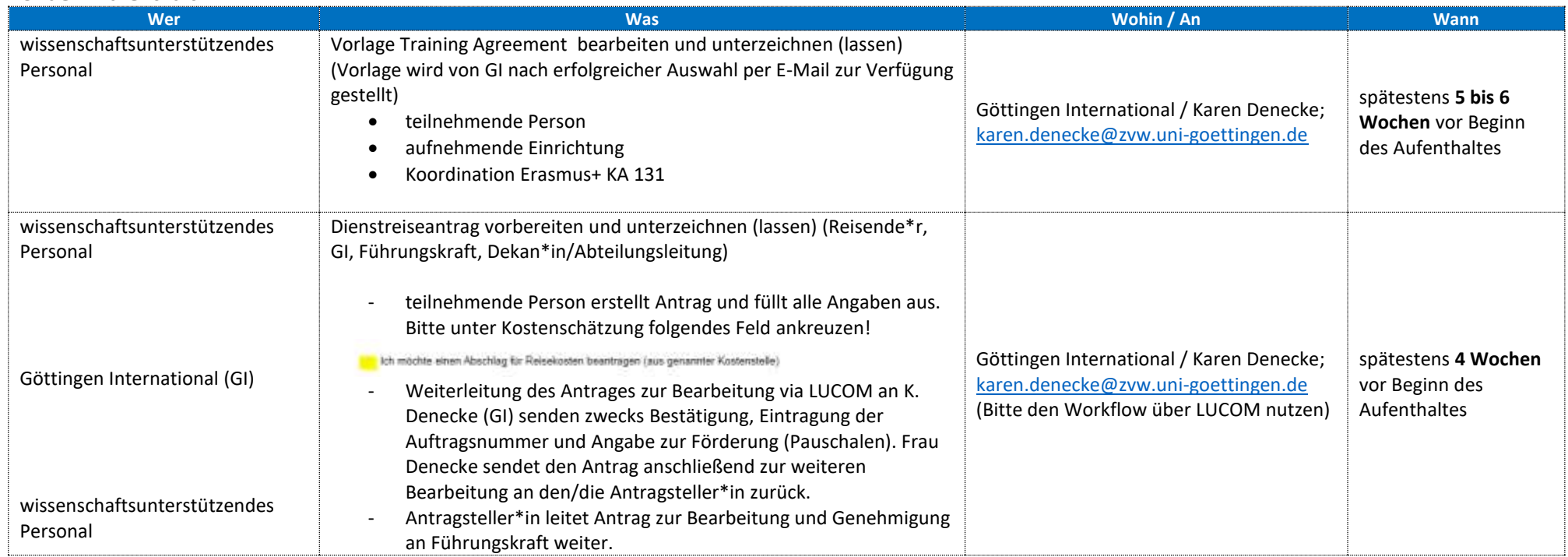

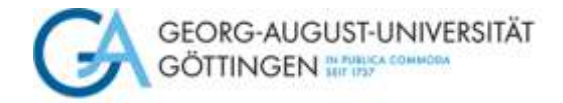

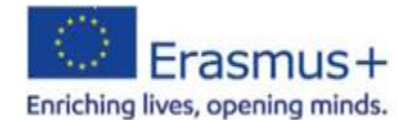

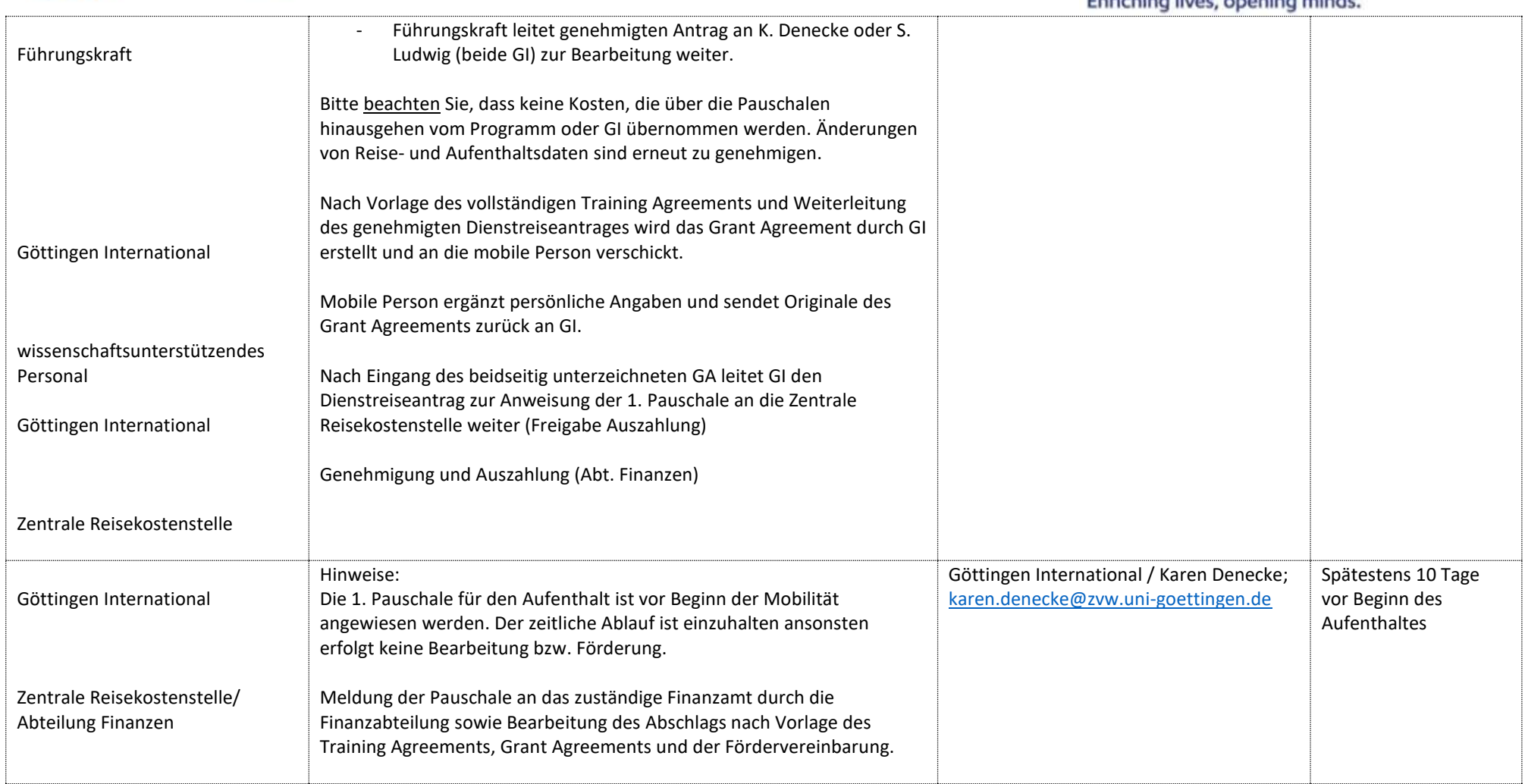

## **Während des Aufenthalts**

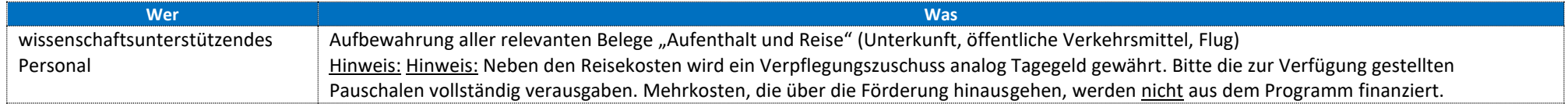

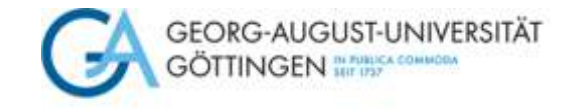

### **Nach dem Aufenthalt**

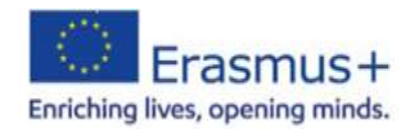

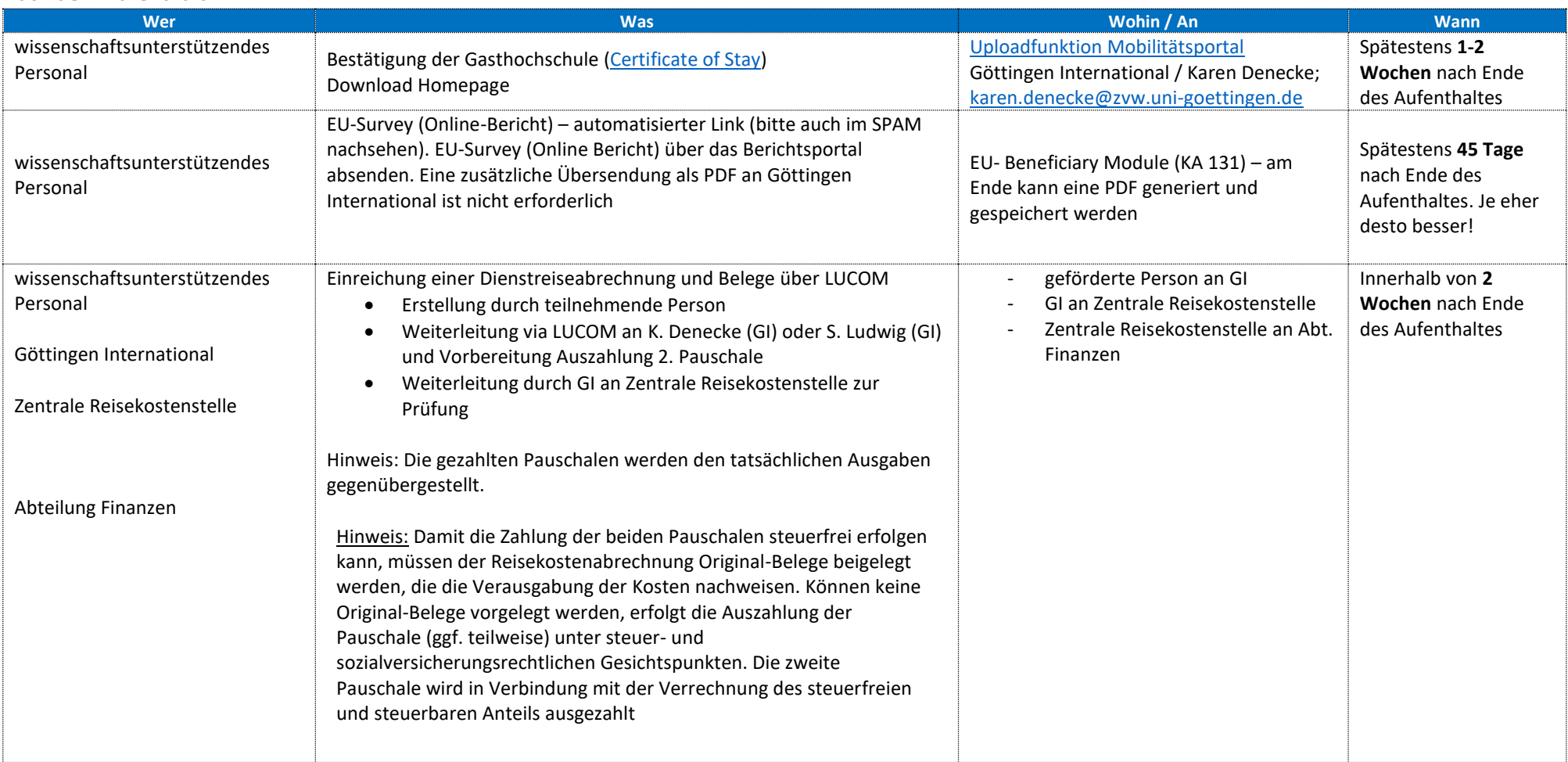